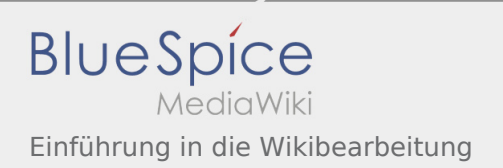

## Inhaltsverzeichnis

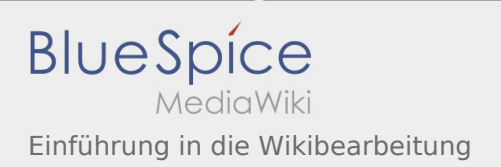

## Einführung in die Wikibearbeitung

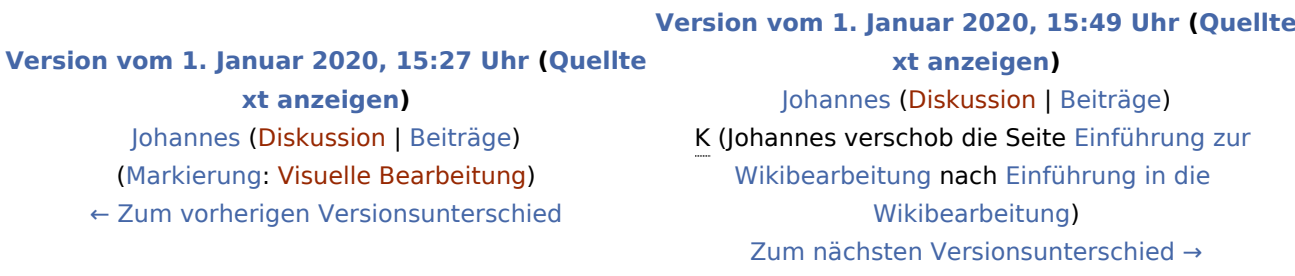